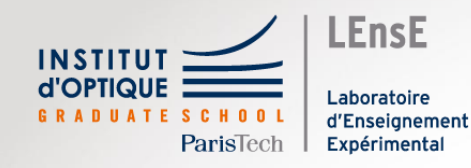

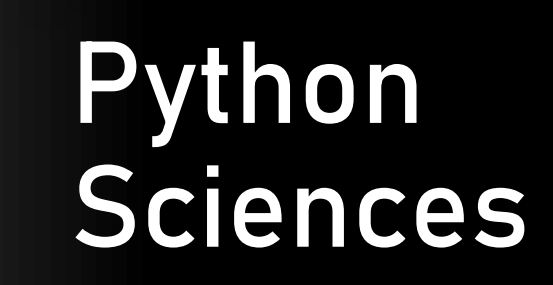

# **Bonnes pratiques (2)**

Outils Numériques / Semestre 5 Institut d'Optique / B3\_2

# Format de données

• Stockage dans des fichiers

#### **Fichier CSV**

Codage ASCII Délimiteur de colonnes (défaut : point-virgule)

#### **Fichier JPG**

Codage binaire En-tête spécifique

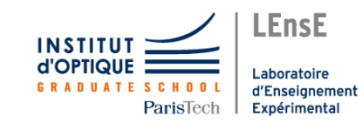

https://en.wikipedia.org/wiki/JPEG\_File\_Interchange\_Format

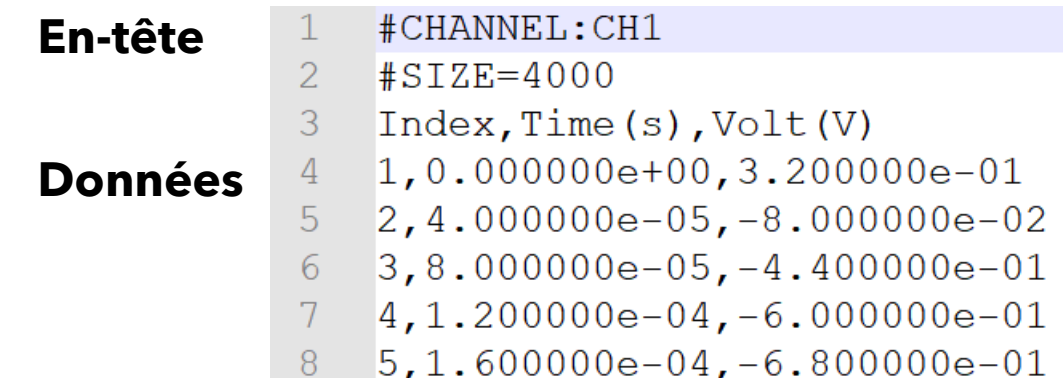

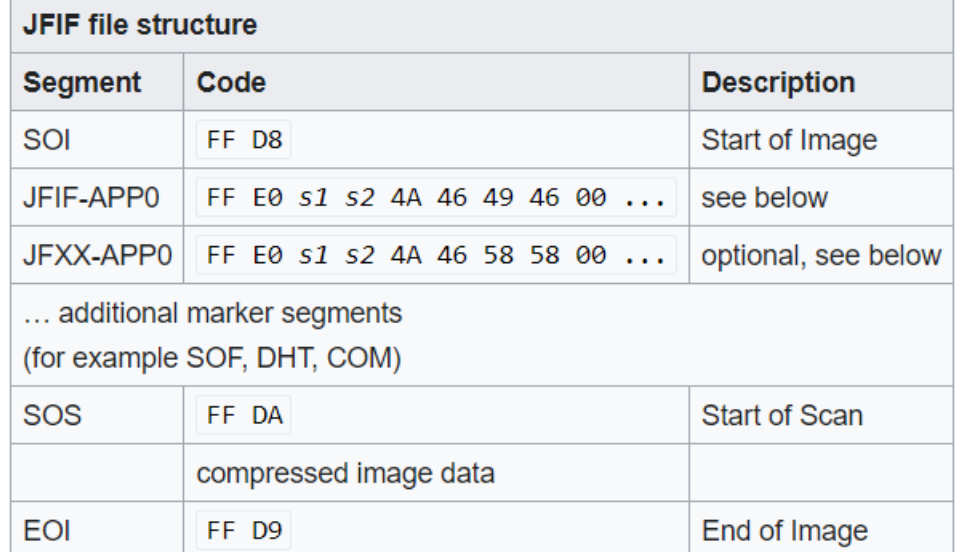

# Fichiers / Exemple 4

• Fichier CSV

f\_raw **= open**("B3\_data\_01.csv"**,** "r"**) print**(**type**(f\_raw))

<class '\_io.TextIOWrapper'>

#### • Fichier binaire

f\_raw **= open**("B3\_data\_02.txt"**,** "rb"**) print**(**type**(f\_raw))

<class '\_io.BufferedReader'>

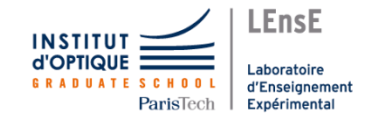

# Fichiers / Exemple 4

• Fichier CSV

f\_raw **= open**("B3\_data\_01.csv"**,** "r"**) print**(**type**(f\_raw))

<class '\_io.TextIOWrapper'>

data **=** f**.read**() **print**(**type**(data))

<class 'str'>

### • Fichier binaire

f\_raw **= open**("B3\_data\_02.txt"**,** "rb"**) print**(**type**(f\_raw))

<class '\_io.BufferedReader'>

data **=** f**.read**() **print**(**type**(data))

<class 'bytes'>

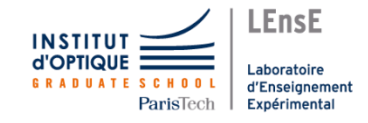

• Données

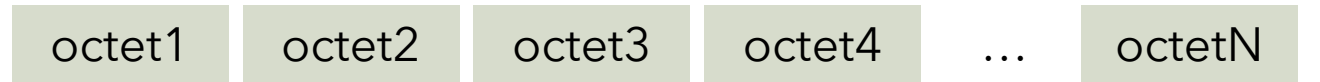

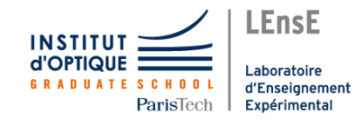

• Données / binaire vs ASCII

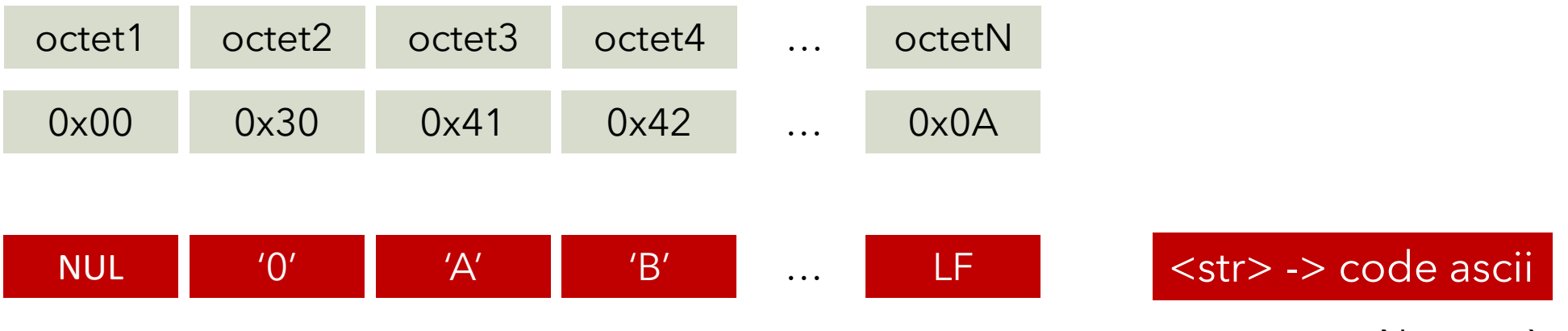

N caractères

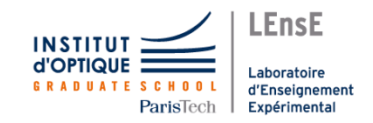

• Données / binaire vs ASCII

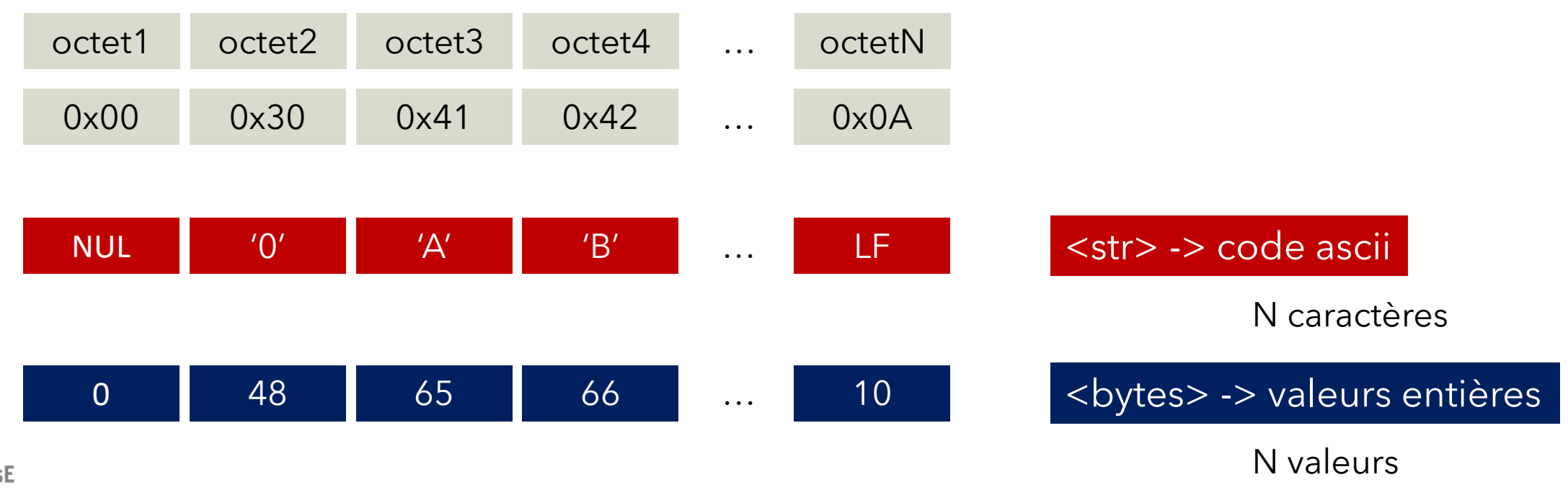

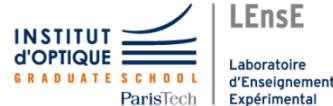

• Données

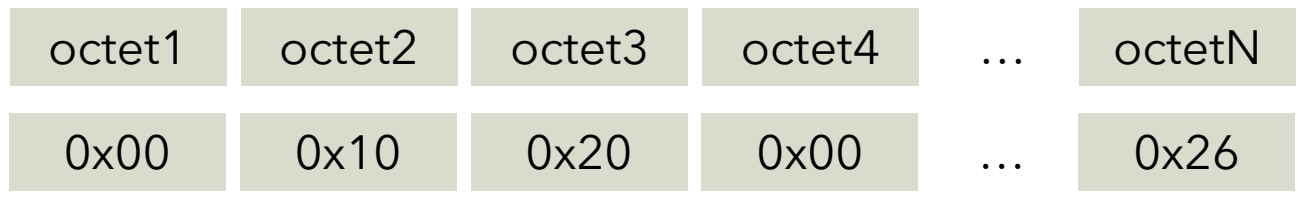

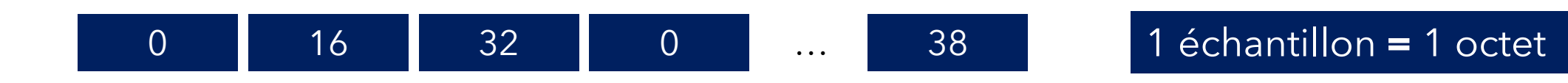

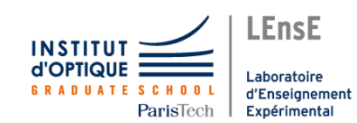

N échantillons

# Données binaires / signées ou non signées

- 1 octet
- Donnée non signée (uint8)

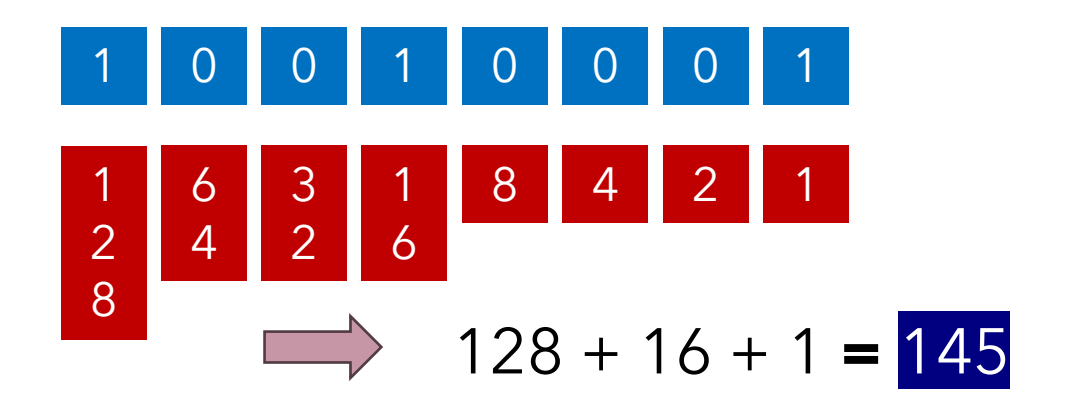

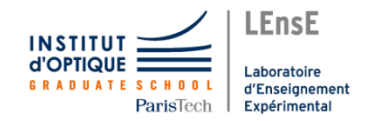

# Données binaires / signées ou non signées

- 1 octet
- Donnée non signée (uint8)

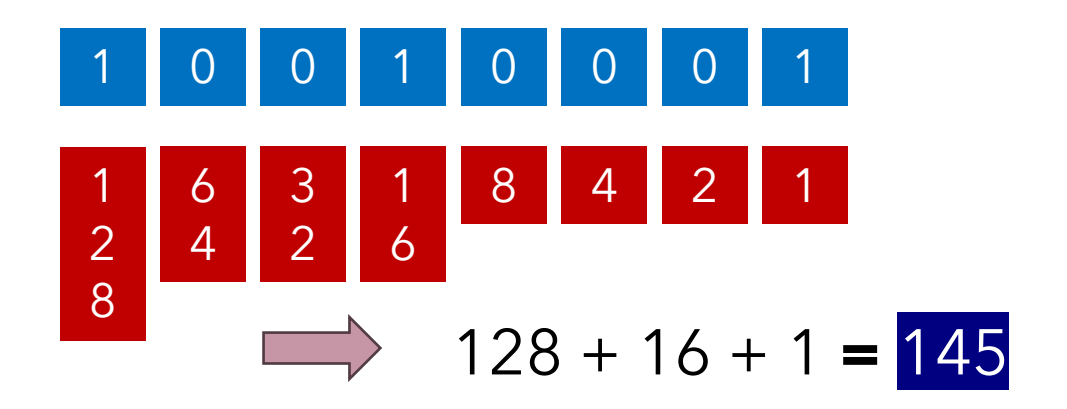

• Donnée signée (int8) *(complément à 2)*

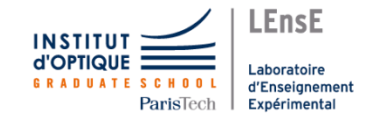

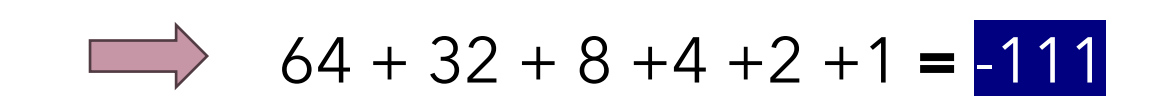

# Données binaires / signées ou non signées

- 1 octet
- Donnée non signée (uint8)

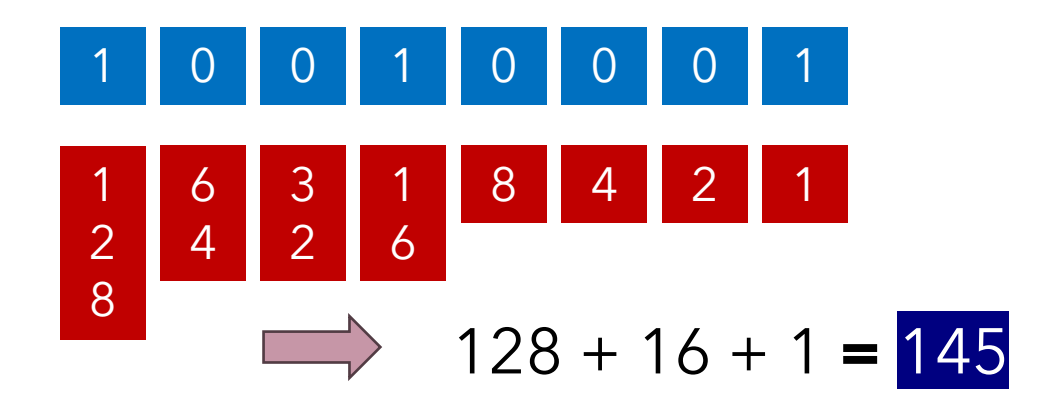

• Donnée signée (int8) *(complément à 2)*

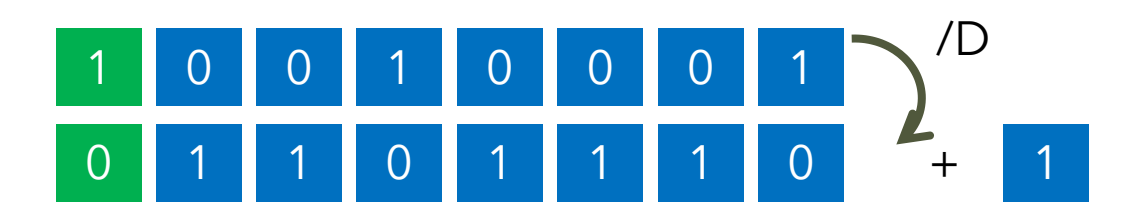

 $64 + 32 + 8 + 4 + 2 + 1 = -111$ 

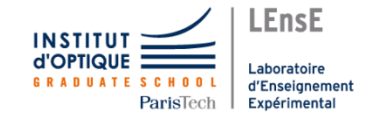

• Données

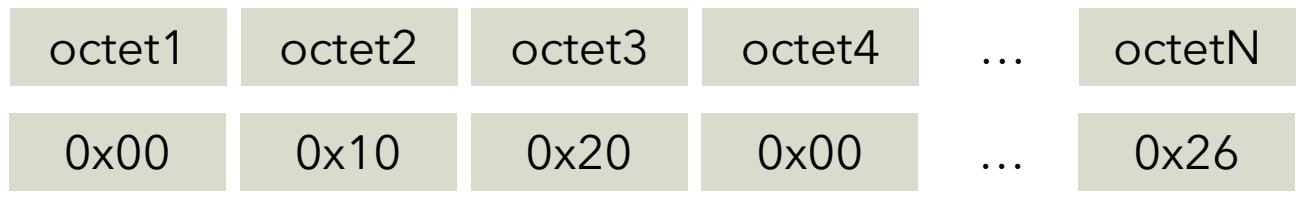

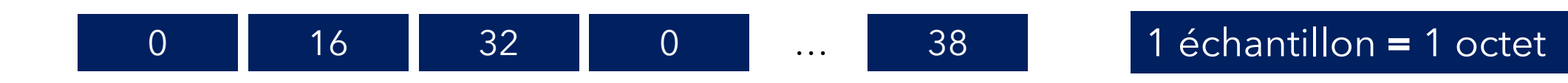

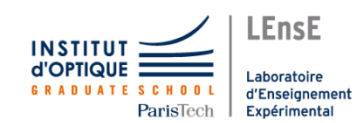

N échantillons

• Données

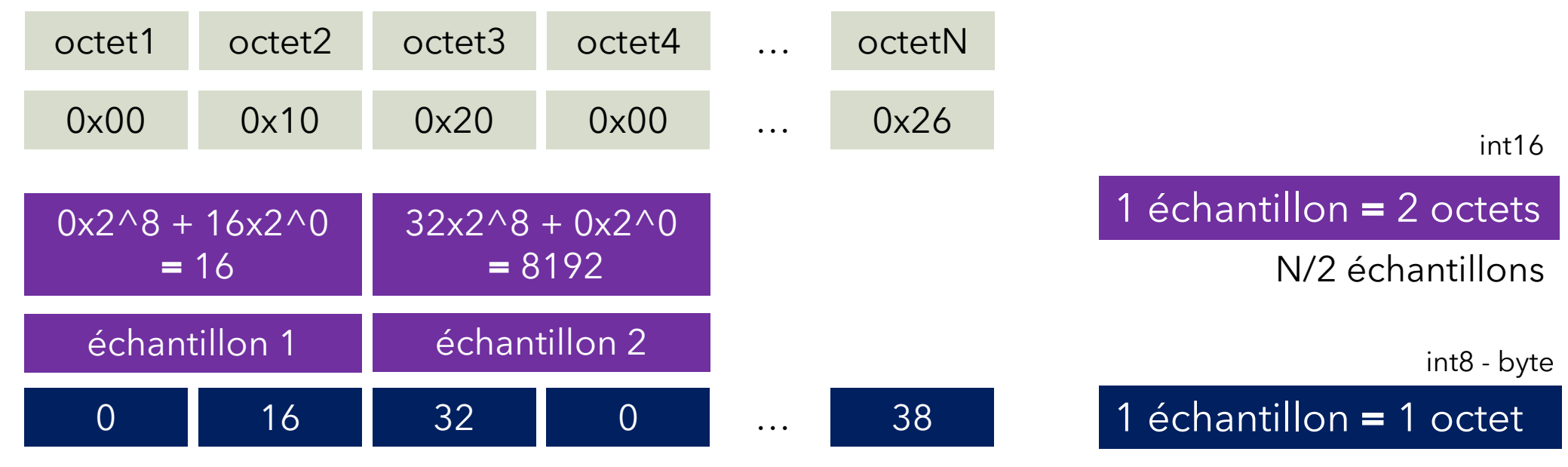

N échantillons

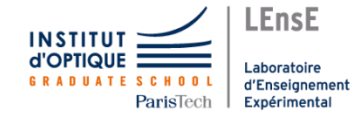

Fichier binaire Base64 Signal utile : 24kHz / 16bits

#### • Fichier **B3\_data\_02.txt**

f\_raw **= open**("B3\_data\_02.txt"**,** "rb"**)**

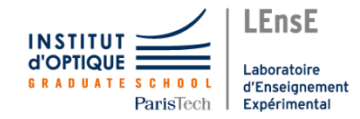

Fichier binaire Base64 Signal utile : 24kHz / 16bits

### • Fichier **B3\_data\_02.txt**

data **=** f\_raw**.read**()

f\_raw **= open**("B3\_data\_02.txt"**,** "rb"**)** octet1 octet2 … octetN data

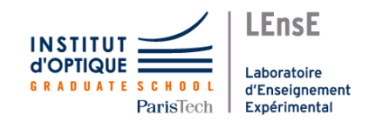

Fichier binaire Base64 Signal utile : 24kHz / 16bits

### • Fichier **B3\_data\_02.txt**

f\_raw **= open**("B3\_data\_02.txt"**,** "rb"**)** data **=** f\_raw**.read**()

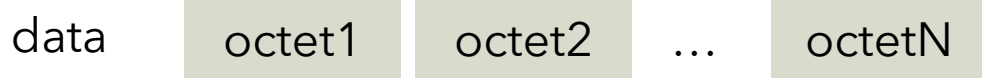

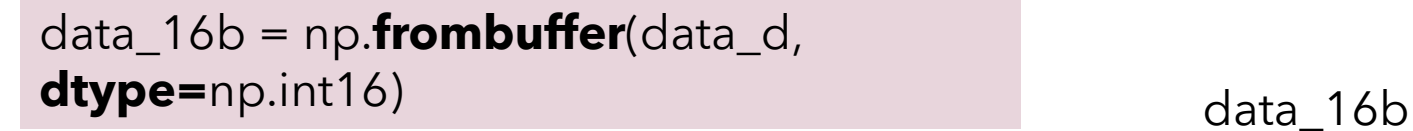

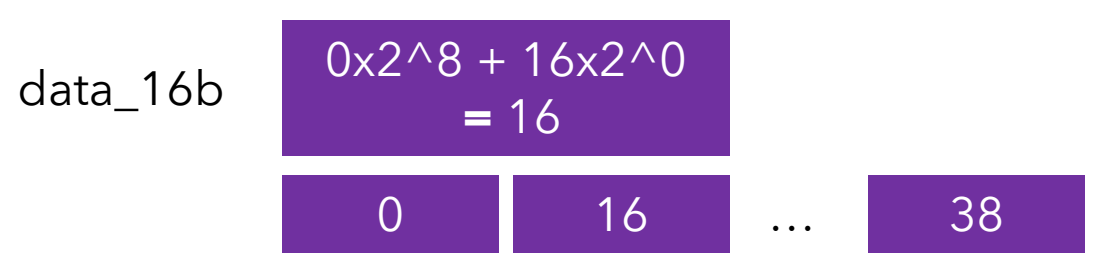

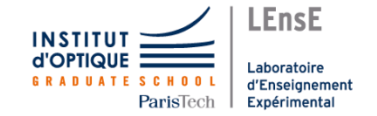

Fichier binaire Base64 Signal utile : 24kHz / 16bits

### • Fichier **B3\_data\_02.txt**

**GRADUATE SCHOOL** 

d'Enseignement

ParisTech Expérimental

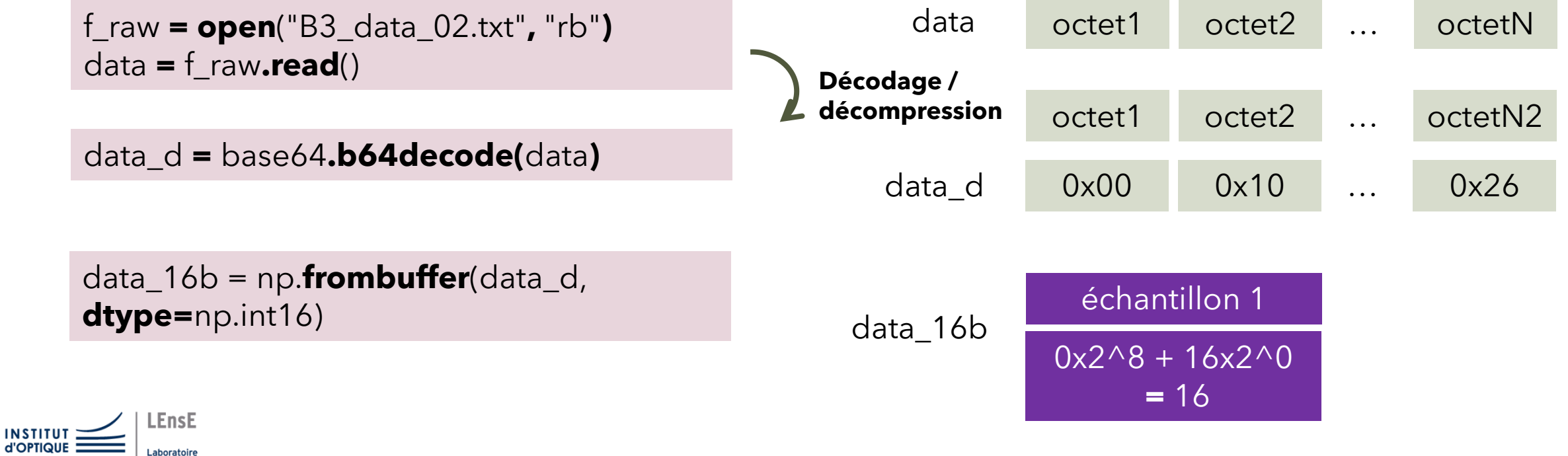

Fichier binaire Base64 Signal utile : 24kHz / 16bits

### • Fichier **B3\_data\_02.txt**

**INSTIT** 

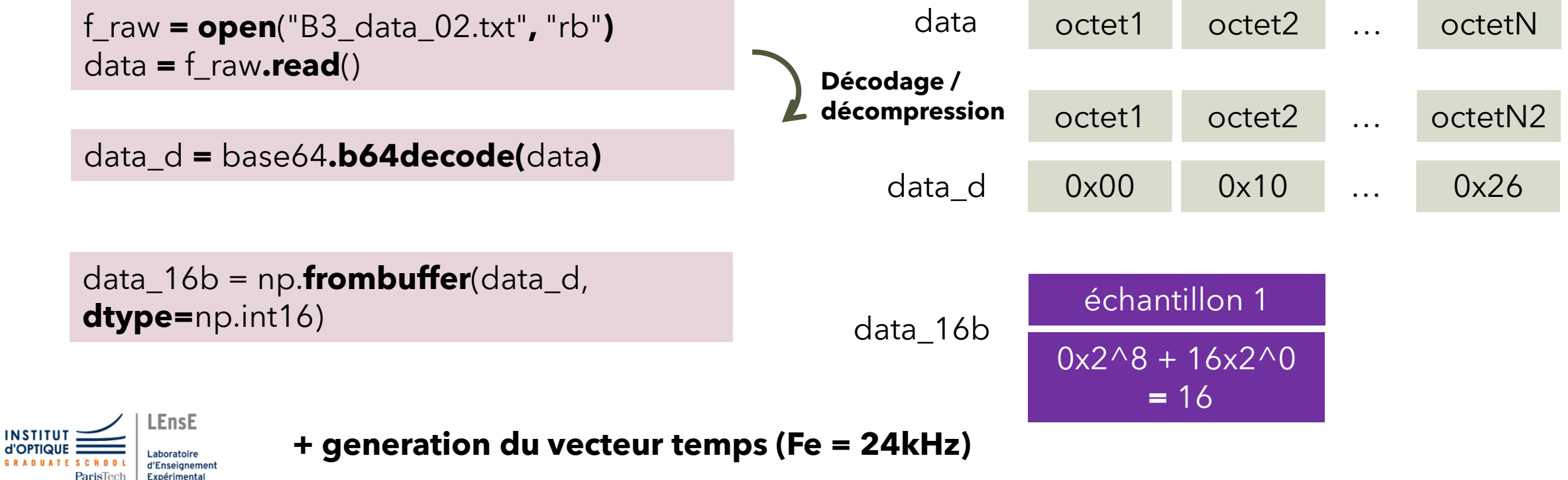